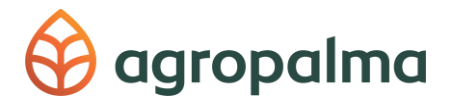

## **Política de Cookies**

Queremos oferecer a melhor experiência durante a sua navegação em nosso site e também na internet.

Usamos Cookies para que você tenha a melhor experiência em nosso portal. Mas o que é isso?

Cookies são arquivos criados pelos websites que, enquanto você navega na internet, são armazenados em seu navegador e ajudam a personalizar seu acesso. Assim, podemos usar cookies e coletar, tratar, armazenar e/ou compartilhar da nossa empresa e outros parceiros - informações de sua navegação, para:

- Garantir maior segurança durante a sua navegação;
- Aperfeiçoar sua usabilidade, experiência e interatividade na utilização dos nossos portais, sites, aplicativos, e-mails e durante a sua navegação na internet;
- Fazer ofertas e/ou te dar informações mais assertivas e relevantes às suas necessidades e interesses;
- Buscar maior eficiência em relação à frequência e continuidade da nossa comunicação com você;
- Responder suas dúvidas e solicitações;
- Realizar pesquisas de comunicação e marketing de relacionamento, para melhorar nossos produtos e serviços, bem como apuração de estatísticas em geral;

Lembramos que você pode, a qualquer momento, ativar em seu navegador mecanismos para informá-lo quando os mesmos estiverem acionados ou, ainda, para impedir que sejam.

Com isso você tem uma série de vantagens:

- Mais segurança durante a sua navegação;
- Melhor usabilidade, experiência e interatividade na utilização dos nossos canais digitais;
- Recebe informações e anúncios mais assertivos e relevantes às suas necessidades e interesses;

Participa de pesquisas de comunicação e marketing de relacionamento para melhorar nossos produtos e serviços.

Você pode desativar os cookies através das preferências do seu navegador. Sem eles sua navegação pode se tornar limitada e algumas funcionalidades dos sites podem ficar comprometidas. Veja as definições sobre cookies em cada um dos navegadores.

[Internet Explorer](https://privacy.microsoft.com/pt-BR/windows-10-microsoft-edge-and-privacy) / [Firefox](https://support.mozilla.org/pt-BR/kb/desative-cookies-no-firefox-parar-rastreamento) / [Google Chrome](https://support.google.com/accounts/answer/61416?hl=pt-BR) / [Safari](https://communities.apple.com/pt/thread/250456581)